# IBM System/23 Datamaster Accounts Receivable Reports

Datamaster Datamaster Datamaster Datamaster Datamaster Datamaster Datamaster Datamaster Datamaster Datamaster Datamaster Datamaster

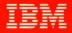

IBM System/23 Datamaster Accounts Receivable Reports

Datamaster Datamaster Datamaster Datamaster Datamaster Datamaster Datamaster Datamaster Datamaster Datamaster Datamaster Datamaster

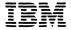

#### Second edition (October 1981)

This is a minor revision of G280-0230-0 incorporating editorial changes.

Changes are periodically made to the information herein; any such changes will be reported in subsequent editions.

Use this publication only for the purpose of obtaining information about selected reports and screens produced by the IBM System/23 Accounts Receivable application.

The following document contains examples of data and reports used in daily business operations. To illustrate them as completely as possible, the examples contain the names of individuals, companies, brands, and products. All of these are fictitious and any similarity to the names and addresses used by an actual business enterprise is entirely coincidental.

It is possible that this material may contain reference to, or information about, IBM products (machines and programs), programming, or services that are not announced in your country. Such references or information must not be construed to mean that IBM intends to announce such IBM products, programming, or services in your country.

Publications are not stocked at the address given below. Requests for IBM publications should be made to your IBM representative or to the IBM branch office in your locality.

This publication could contain technical inaccuracies or typographical errors.

You may communicate your comments about this publication, its organization or subject matter with the understanding that IBM may use or distribute whatever information you supply in any way it believes appropriate without incurring any obligation to you. Address such comments to IBM Corporation, General Systems Division, Technical Publications, Department 796, P.O. Box 2150, Atlanta, Georgia 30055.

©Copyright International Business Machines Corporation 1981

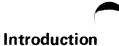

The IBM System/23 Accounts Receivable application is one of six applications that compose the IBM System/23 Business Management Accounting System for Datamaster. The other five applications also have Reports brochures similar to this brochure:

- IBM System/23 Datamaster Billing Reports, G280-0229.
- IBM System/23 Datamaster Accounts Payable Reports, G280-0231.
- *IBM System/23 Datamaster General Ledger Reports,* G280-0232.
- *IBM System/23 Datamaster Inventory Accounting Reports,* G280-0233.
- IBM System/23 Datamaster Payroll Reports, G280-0234.

We encourage you to obtain and review all six Reports brochures.

#### Contents

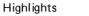

1

IBM System/23 Datamaster requirements 2 Reports and screens 3 Main menu 4 Cash receipts and adjustments screen 6 Customer inquiry screens 8 Cash receipts and adjustments journal 10 Customer statement 12 14 Statement totals Late charges journal 16 Paid open item list 18 Delinquency notice 20 Accounts receivable totals 22 Aged receivables report 24 Ledger 26 Customer name and address list 28

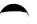

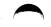

# Highlights

The Accounts Receivable application is designed to help you realize better control of your receivables asset. The Accounts Receivable application will help you keep track of amounts owed and paid by customers and will print statements, delinquency notices, and other reports that reflect your business activity. Some of the application features are:

- Provides interactive application of cash to help your operator post payments to open-item customer accounts.
- Provides interactive entry and edit of your company's invoices, cash receipts, and adjustments.
- Accepts your company's miscellaneous cash receipts such as vending machine or rent receipts.
- Provides open-item and/or balance-forward accounting, allowing you to choose which method to use for each customer.
- Provides Accounts Receivable aging for the current period plus four aging periods.
- Allows you to optionally apply late charges to individual customers.

- Allows you to defer printing statements until a more convenient time.
- Prints summarized statements for customers with multiple locations.
- Prints a return tear strip on customer statements that can be mailed in with payments.
- Works with the IBM System/23 Billing application, if installed.
- Works with the IBM System/23 General Ledger application, if installed.
- Allows you to maintain customer information for use with the System/23 Word Processing feature for mailings.
- Allows you to use the Business Report/Application Development System III (BRADS III) so that you can produce additional tailored reports.

The Accounts Receivable application requires the following minimum System/23 Datamaster configuration:

- IBM 5322 Computer with 64K<sup>1</sup> bytes of storage
- Sort feature
- 2.2 million bytes of diskette storage (either integrated or the IBM 5246 Diskette Unit)
- IBM Printer (80 characters per second print speed)

*Note:* Larger diskette storage configurations and/ or a faster printer (160 characters per second) may be required, depending on your company's business volumes.

2 IBM System/23 requirements

 $<sup>^{1}</sup>$ K = 1,024 bytes; thus the total is 65,536 bytes of storage.

### **Reports and screens**

- Accounts Receivable Totals. Shows your receivables balance at any point in time.
- Aged Receivables Report. Shows the total amount due as well as separate amounts for each age period for each customer.
- Cash Receipts and Adjustments Journal. Shows for each payment or adjustment entered, who the customer is, the invoice number, and the amount due.
- Cash Receipts and Adjustments Journal Summary. Shows the total amounts to be posted to each general ledger account that appears on the journal.
- Customer Name and Address List. Shows name and address, account type, and whether or not the customer receives a monthly statement or pays late charges.
- Delinquency Notice. A preprinted form addressed to customers who have a delinquent balance.
- Late Charges Journal. Shows the late charges calculated for each customer with a past-due amount.

- Late Charges Journal Summary. Shows total late charges for all customers.
- Ledger. Shows how much each customer owes you for each age period and includes detailed information.
- Paid Open Item List. Shows fully paid invoices that will be removed from open receivables.
- Sales Journal. Shows for each invoice entered, who the customer is, the invoice number, and the amount due.
- Sales Journal Summary. Shows the total amounts to be posted to each general ledger account that appears on the journal.
- Statement. A preprinted form addressed to the customer showing the total amount due.

On the following pages, you will find samples of some of the reports and display screens provided by the Accounts Receivable application.

# Main menu

| 4/30/82<br>Co. 1 | Accounts Receivable<br>Main menu                  | 3500 |
|------------------|---------------------------------------------------|------|
| 00. 1            |                                                   |      |
| Cho              | ose one of the following:                         |      |
| -                | . Enter and process invoices                      |      |
|                  | . Enter and process cash receipts and adjustments |      |
|                  | . Print reports<br>. Close the period             |      |
|                  | . Erase customer sales information                |      |
|                  | . List or inquire into files                      |      |
|                  | . Update files                                    |      |
| 8                | . Copy or restore files                           |      |
| 9                | . End Accounts Receivable                         |      |
| Cho              | 100                                               |      |
| 0110             | 169                                               |      |
| -                |                                                   |      |
|                  |                                                   |      |
|                  |                                                   |      |
|                  |                                                   |      |
|                  |                                                   |      |
|                  |                                                   |      |
|                  |                                                   |      |
|                  |                                                   |      |
|                  |                                                   |      |
|                  |                                                   |      |
|                  |                                                   |      |
|                  |                                                   |      |

.

¢

4 Main menu

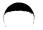

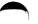

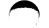

The Accounts Receivable application uses a menu approach. The operator simply keys in a number from the menu to select the job that he or she wants to do.

# Cash receipts and adjustments screen

| 4/30/82<br>Data |                                   | Cash                          | Accounts Rec<br>receipts and |           | Add<br>Cash∕inq     | 3531c<br>uire |
|-----------------|-----------------------------------|-------------------------------|------------------------------|-----------|---------------------|---------------|
| Cus             | e no. 11<br>tomer no.<br>h amount | 20420<br>310.14               | Walker Elec                  | trical    | Invoice             | no.           |
| Invo            |                                   | Original                      | Credits                      | Remaining | Remaining           | Applied       |
| number          | date                              | amount                        | to date                      | discount  | balance             | this set      |
| UN              | 0 / 1 D / 0 D                     | 0.00                          | 75.00                        | 0.00      | 75.00-              | 0.00          |
| 22146<br>23239  | 2/10/82<br>3/05/82                | 384.61<br>314.86              | 384.61<br>0.00               | 5.77      | 0.00<br>314.86      | 0.00<br>0.00  |
| 24333           | 3/20/82                           | 931.66                        | 931.66                       | 0.00      | 0.00                | 0.00          |
|                 | e applied<br>to be take           | <u>23239</u><br>310.<br>an4.7 |                              |           |                     |               |
|                 |                                   |                               |                              |           | 6 Apply             |               |
|                 |                                   |                               |                              |           | 8 Reset<br>9 Ignore |               |
|                 |                                   |                               |                              |           | JIGHOIC             |               |
|                 |                                   |                               |                              |           |                     |               |
|                 |                                   |                               |                              |           |                     |               |
|                 |                                   |                               |                              |           |                     |               |

6 Cash receipts and adjustments screen

To facilitate applying cash to open-item accounts, the operator can use the cash receipts and adjustments screen. After the operator enters the check amount and customer number, the application will display the open invoices that can be paid. The operator then selects the invoices being paid from the screen. As invoices are selected for payment, the computer displays a balance of how much cash remains to be applied.

- **1** Cash amount. Amount of cash to be applied to this account.
- <sup>2</sup> Open invoices. Invoices that are still outstanding. Also shows the original amount and summarizes partial payments.
- **3** Invoice number. Invoice that will have cash applied to it.
- 4 Cash to be applied. Amount of cash to apply to this invoice.
- **5** Discount to be taken. Amount of the discount that should be applied to this invoice.

# **Customer inquiry screens**

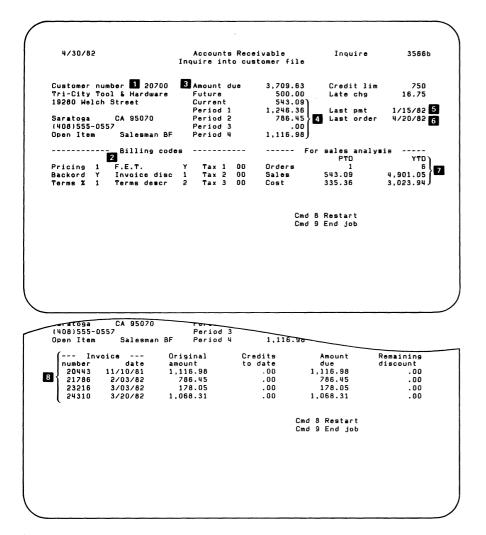

۰

8 Customer inquiry screens

The customer inquiry screens provide a quick method of looking up customer information. You can quickly see the unpaid invoices for open-item customers.

Customer information. Information about the customer, including:

- Customer number
- Name and address
- Telephone number and contact person
- Your salesperson's number for this customer.
- **2** Billing codes. Information that the Billing application uses to process orders from this customer.
- 3 Amount due. The amount this customer owes you. It includes the current amount, amounts for age periods 1 through 4, and late charges.
- Age period amounts. The sum of charges, credits, and adjustments for age periods 1 through 4.
- **5** Last payment. The date on which you last received a payment from this customer.
- 6 Last order. The date on which you last received an order from this customer.
- Period-to-date and year-to-date amounts. The total number of orders from this customer for the period and the year; the total sales to this customer for the period and the year; and total cost of goods sold to this customer for the period and the year.

- 8 Unpaid invoices. Open receivables for this customer, including:
  - Invoice number. The number of an invoice that is not fully paid.
  - Date. The date of the invoice.
  - Original amount. The amount that was due for the invoice when first posted to open receivables.
  - Credits to date. Payments and adjustments that have been posted for this invoice.
  - Remaining discount. The amount of discount available to the customer for this invoice.

Unpaid invoices appear only for open-item customers.

|         | - cjoos i<br>1 | Batch - 1 Cash        | receipt | s and ad. | justments jour | nal<br>4 | 3 Posting | date 4/30/82 | 2         |        |
|---------|----------------|-----------------------|---------|-----------|----------------|----------|-----------|--------------|-----------|--------|
| 5       | Customer       |                       | Ref     | Inv       | 1110           | 1010     | 8130      | 1150         | General L | edger  |
| Date    | number         | Customer name         | number  | number    | Accts rec      | Cash     | Cash disc | Adjustment   | amount    | number |
|         | 6              |                       | 7       | 8         | CR             | DR       | DR        | DR           | DR        |        |
| 4/22/82 |                | Vending Mach.         |         |           |                | 15.60    |           |              | (15.60)   | 8040   |
| 4/22/82 |                | Pay phone             |         |           |                | 20.80    |           |              | (20.80)   | 8040   |
| 4/30/82 | 10400          | Anderson Inc.         |         |           | 100.00         |          |           | 100.00       |           |        |
| 4/30/82 | 10700          | Andrus Inc.           | CK123   |           | 150.00         | 150.00   |           |              |           |        |
| 4/30/82 | 10700          | Andrus Inc.           | ASJ90   |           | (7.48)         |          |           | (7.48)       |           |        |
| 4/30/82 | 10800          | Angeroth Incorporated |         |           | 110.76         | 110.76   |           |              |           |        |
| 4/30/82 | 11810          | Westernwide *Store 1* | CK719   | 23210     | 829.58         | 816.02   | 13.56     |              |           |        |
| 4/30/82 | 11810          | Westernwide *Store 1* | CK719   | 25787     | 20.13          | 19.78    | .35       |              |           |        |
| 4/30/82 | 11810          | Westernwide *Store 1* | CK719   | 23242     | 164.20         | 164.20   |           |              |           |        |
| 4/30/82 | 11900          | Gordons' Hardware     | ADJ81   | 23212     | 201.93         |          |           | 201.93       |           |        |
|         |                |                       |         |           | 1,569.12       |          | 13.91     |              | (36.40)   |        |
|         |                |                       |         |           |                | 1,297.16 |           | 294.45       |           |        |

10 Cash receipts and adjustments journal

The Cash Receipts and Adjustments Journal shows, for each cash receipt or adjustment entered, who the customer is, the invoice number, and how much each transaction will affect each general ledger account.

The cash journal is an important report for auditing and accounting. You can also use it to analyze daily cash receipts by customer.

- 1 Journal number. A number that identifies this cash journal.
- **2** Batch number. The number of the batch containing the payments and adjustments on this cash journal.
- **3** Posting date. The date for posting the general ledger with these journal entries.
- 4 Account numbers. The general ledger account numbers for the cash journal. The amounts in the columns are credits or debits for these account numbers.
- 5 Date. The date of this transaction.
- 6 Customer number. The number that identifies this customer.
- 7 Reference number. Any number, such as a check number, that helps identify this transaction. The operator enters it with the payment or adjustment.
- 8 Invoice number. The number that identifies the invoice.

# **Customer statement**

|                                       |                                                                                    |                                |                                                        | <br> <br>                             |                                                                              |                           |                                                        |                                              | RETURN THIS<br>YOUR PAYMENT                     |
|---------------------------------------|------------------------------------------------------------------------------------|--------------------------------|--------------------------------------------------------|---------------------------------------|------------------------------------------------------------------------------|---------------------------|--------------------------------------------------------|----------------------------------------------|-------------------------------------------------|
| 99<br>Sta<br>Min                      | derson Inc.<br>Downing Way<br>atler Hills<br>nneapolis MN 554<br>-5576 for inquiri | 01                             | CUSTOMER<br>10400<br>PAGE DATE<br>1 4/30/82<br>account | 99 Do<br>Stati<br>Minno               | rson Inc.<br>owning Way<br>ler Hills<br>eapolis MN 55401<br>576 for inquirie | 1                         | CUSTOMER<br>10400<br>PAGE DATE<br>1 4/30/82<br>account | PAGE                                         | STOMER<br>10400<br>DATE<br>30/82                |
|                                       |                                                                                    |                                |                                                        | · · · · · · · · · · · · · · · · · · · |                                                                              |                           | T                                                      |                                              |                                                 |
|                                       | TRANCLOTION                                                                        | INNIOLOF                       | AMOUNT                                                 | DATE                                  | TRANCLOTION                                                                  | INVIOLOF                  | ALCOUNT                                                | UNIVOLOF /                                   | 41404114                                        |
| DATE<br>4/20/82<br>6/10/83<br>4/10/82 | TRANSACTION<br>Prev Bal<br>Fayment 6<br>Invoice<br>Invoice                         | INVOICE<br>7<br>14628<br>17605 | AMOUNT<br>382.01<br>200.00-<br>500.00<br>400.00        | DATE<br>4/20/82<br>6/10/83<br>4/10/82 | TRANSACTION<br>Prev Bal<br>Payment<br>Invoice<br>Invoice                     | INVOICE<br>14628<br>17605 | AMOUNT<br>382.01<br>200.00-<br>500.00<br>400.00        | INVOICE v<br>Pr Bal<br>Pmt<br>14628<br>17605 | AMOUNT<br>382.01<br>200.00-<br>500.00<br>400.00 |
| 9<br>9<br>9<br>9<br>9                 | Prev Bal<br>Payment<br>Invoice<br>Invoice<br>ste charges                           | <b>7</b><br>14628              | 8 382.01<br>200.00-<br>500.00                          | 4/20/82<br>6/10/83<br>4/10/82         | Prev Bal<br>Payment<br>Invoice<br>Invoice<br>te charges                      | 14628                     | 382.01<br>200.00-<br>500.00                            | Pr Ba1<br>Pmt<br>14628<br>17605              | 382.01<br>200.00-<br>500.00                     |

12 Customer statement

A customer statement is usually a preprinted form with your company's logo. The statement is addressed to the customer and shows the total amount due. For balance-forward customers, it shows invoices, payments, and adjustments for the period. It also shows amounts due for previous periods. For open-item customers, it shows all unpaid invoices and their payments and adjustments, regardless of age period.

The statement can be your request for payment. It has a tear strip that the customer returns with the payment. The tear strip contains information that you can use when applying cash to the customer's account. The statement is also useful when answering customer's questions about their accounts.

- 1 Name and address. The customer's name and address.
- **2** Customer number. The number that identifies this customer.
- **3** Date. The date on which the statement was printed.
- 4 Message. A message to the customer that the operator enters when requesting statements. This message will print on all statements that are printed.
- **5** Transaction date. The date the operator entered the transaction.

- 6 Transaction type. One of the following to show the type of transaction:
  - Invoice
  - Payment
  - Adjustment
  - CR memo
  - Unapplied cash
- **7** Invoice number. The number that identifies the invoice.
- 8 Amount. The amount for this transaction. A customer credit will have a minus sign after the amount.
- 9 Current late charges. Late charges that are due for the current period.
- Total due. The amount the customer owes you. It is the sum of the current period amount, unpaid amounts from earlier periods, and late charges.

#### **Statement totals**

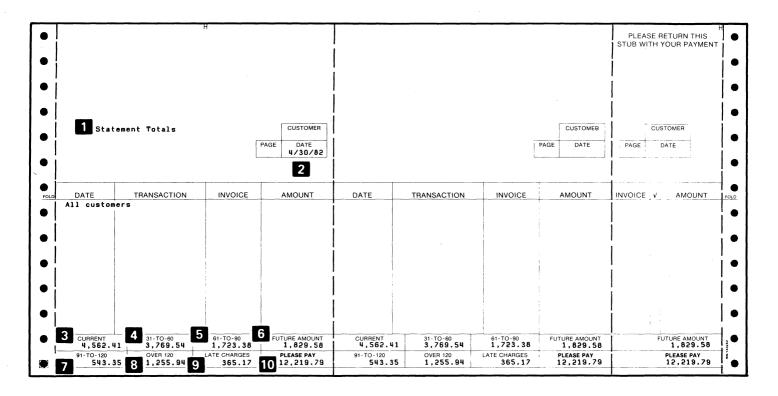

14 Statement totals

Carst Marrow

NORTH STAN

INC. COM

 $\bigcirc$ 

The Statement Totals shows the totals for all statements printed at one time. It gives you a concise picture of the amounts billed at the time the statements were printed.

The computer prints the totals statement after it prints the customer statements.

- 1 Statements total. Appears in place of a customer name and address.
- **2** Date. The date on which the statements were printed.
- 3 Current period amount. The total amount due in the current period for the statements that were printed.
- Period 1 amount. The total amount due in age period 1 for the statements that were printed.
- 5 Period 2 amount. The total amount due in age period 2 for the statements that were printed.
- 6 Future amount. The total amount due in future period for the statements that were printed.
- Period 3 amount. The total amount due in age period 3 for the statements that were printed.
- 8 Period 4 amount. The total amount due in age period 4 for the statements that were printed.
- **9** Late charges. The total late charges due for the statements that were printed.
- **10** Total due. The total amount customers owe you for the statements that were printed.

#### Late charges journal

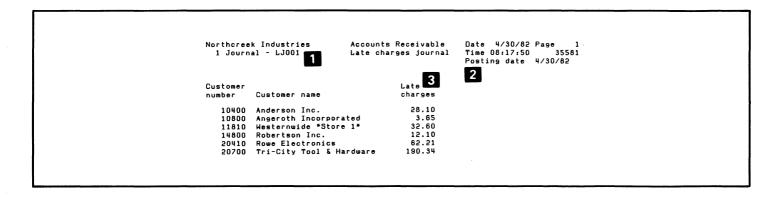

÷

•

16 Late charges journal

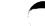

The Late Charges Journal shows late charges for each customer who owes a past-due amount.

- **1** Journal. A number that identifies this late charges journal.
- **2** Posting date. The date for posting the late charges to the general ledger accounts.
- **3** Late charge amount. The total late charges for this customer.

|          |         |      |         | 2         | n item list | 4         | 5       |  |  |  |
|----------|---------|------|---------|-----------|-------------|-----------|---------|--|--|--|
| Customer | Invoice | 1    |         | Accts rec | 3           | Amount    | Journal |  |  |  |
| number   | number  | Type | Date    | amount    | Discount    | received  | number  |  |  |  |
| 11810    | 22149   | Inv  | 2/10/82 | 981.60    | 17.18       |           | SJ003   |  |  |  |
|          |         | Pmt  | 4/05/82 | 981.60-   | .00         | 981.60-   | CJ005   |  |  |  |
|          | 24336   | Inv  | 3/20/82 | 1,258.08  | 22.02       |           | SJ004   |  |  |  |
|          |         | Pmt  | 4/05/82 | 1,258.08- | 55.05-      | 1,236.06- | CJ005   |  |  |  |
| 11820    | 22150   | Inv  | 2/10/82 | 612.95    | 10.73       |           | SJ003   |  |  |  |
|          |         | Pmt  | 4/05/82 | 612.95-   | .00         | 612.95-   | CJ005   |  |  |  |
|          | 23247   | Inv  | 3/05/82 | 193.42    | 3.38        |           | SJ004   |  |  |  |
|          |         | Pmt  | 4/05/82 | 193.42-   | .00         | 193.42-   | CJ005   |  |  |  |
|          | 24337   | Inv  | 3/20/82 | 760.27    | 13.30       |           | SJ004   |  |  |  |
|          |         | Pmt  | 4/05/82 | 760.27-   | 13.30-      | 746.97-   | CJ005   |  |  |  |
| 11900    | 21782   | Inv  | 2/05/82 | 571.84    | 7.15        |           | SJ003   |  |  |  |
|          |         | Pmt  | 4/05/82 | 571.84-   | .00         | 571.84-   | CJ005   |  |  |  |
|          | 21798   | Inv  | 2/05/82 | 722.73    | 9.03        |           | SJ003   |  |  |  |
|          |         | Pmt  | 4/05/82 | 722.73-   | .00         | 722.73-   | CJ005   |  |  |  |
|          | 24306   | Inv  | 3/20/82 | 389.07    | 4.86        |           | SJ004   |  |  |  |
|          |         | Pmt  | 4/05/82 | 389.07-   | 4.86-       | 384.21-   | CJ005   |  |  |  |
| 20410    | 21271   | Inv  | 1/20/82 | 891.22    | 13.37       |           | SJ002   |  |  |  |
|          |         | C/M  | 1/20/82 | 280.80-   | 4.21-       |           | SJ002   |  |  |  |
|          |         | Pmt  | 4/05/82 | 610.42-   | .00         | 610.42-   | CJ005   |  |  |  |
|          | 24331   | Inv  | 3/20/82 | 364.40    | 5.47        |           | SJ004   |  |  |  |
|          |         | Pmt  | 4/05/82 | 364.40-   | 5.47-       | 358.93-   | CJ005   |  |  |  |
| 20420    | 22146   | Inv  | 2/10/82 | 384.61    | 5.77        |           | SJ003   |  |  |  |
|          |         | Pmt  | 4/05/82 | 384.61-   | .00         | 384.61-   | CJ005   |  |  |  |
|          | 24333   | Inv  | 3/20/82 | 931.66    | 13.97       |           | SJ004   |  |  |  |
|          |         | Pmt  | 4/05/82 | 931.66-   | 13.97-      | 917.69-   | CJ005   |  |  |  |
|          |         |      |         |           |             |           |         |  |  |  |

18 Paid open item list

#### The Paid Open Item List shows fully paid invoices that will be removed from open receivables. It is useful when answering your customers' questions about payments.

**1** Transaction type. Identifies the transaction as:

- Inv: Invoice
- Pmt: Payment
- Adj: Adjustment
- C/M: Credit memo
- 2 Accounts receivable amount. The amount that was debited or credited to accounts receivable.
- **3** Discount. The amount of cash discount that was allowed or taken.
- 4 Amount received. The actual amount that was received in payment.
- **5** Journal number. The number of the sales journal or cash receipts and adjustments journal on which the transaction appeared.

### **Delinquency** notice

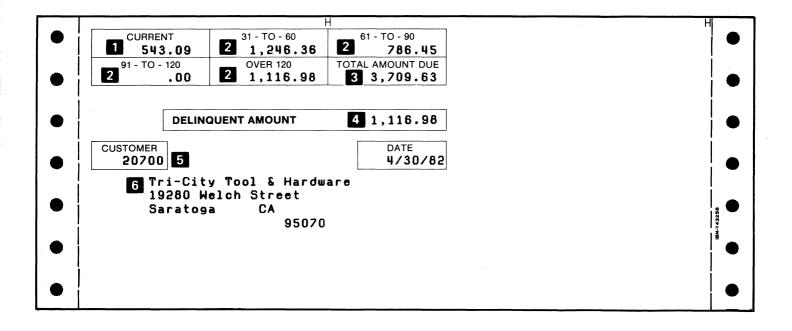

20 Delinquency notice

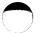

The delinquency notice is a preprinted form addressed to the customer. It shows the delinquent amount and the amount due for each age period.

1 Current period amount. The sum of charges, credits, and adjustments for the current period.

- **2** Age period amounts. The sum of charges, credits, and adjustments for each age period.
- **3** Total amount due. The amount the customer owes for all invoices.

• Delinquent amount. The sum of all delinquent amounts for this customer.

**5** Customer number. The number that identifies this customer.

6 Name and address. The customer's name and address.

# Accounts receivable totals

| Northersek Industries 1                                                        | Accoun<br>Accounts r                             | 7100                | 9 08:39:00 Date     | o 4/30/82 Page 1 355 |                     |                      |
|--------------------------------------------------------------------------------|--------------------------------------------------|---------------------|---------------------|----------------------|---------------------|----------------------|
| Totals for all accounts-                                                       |                                                  |                     |                     |                      |                     |                      |
| Previous balance<br>Current charges<br>Current payments<br>Current adjustments | 17,841.68<br>6,505.84<br>9,575.9 <u>2</u><br>.00 |                     |                     | 4                    | ]                   |                      |
|                                                                                |                                                  | Current*<br>4/30/82 | Period 1<br>3/31/82 | Period 2<br>2/28/82  | Period 3<br>1/31/82 | Period 4<br>12/31/81 |
| 1 Amount due                                                                   | 14,771.40                                        | 6,162.66            | 5,086.07            | 1,723.38             | 543.35              | 1,255.94             |
| 2 Future                                                                       | 1,829.58                                         |                     |                     |                      |                     |                      |
| 3 Total accts rec                                                              | 16,600.98                                        |                     |                     |                      |                     |                      |
| —                                                                              |                                                  | * Current inc       | ludes late cha      | rges of              | 36.17               |                      |

•

22 Accounts receivable totals

The Accounts Receivable Totals is a one-page report that shows your accounts receivable balances at the time the report is printed. You can use the report to determine the value of your receivables at any given time.

- Amount due. The total amount due. It includes the current amount and the amounts for age periods 1 through 4.
- 2 Future amount. The sum of all amounts that will become due in future periods.
- **3** Total accounts receivable amount. The sum of the amount due and the future amount.
- Periods 1 through 4. The closing dates for age periods 1 through 4 and the amount due for each of them.

| Northcreek Industries 1 |                          | Aged receiv          | ods         | r                  | Time 08:41:2             | _                   | Date 4/30/82 Page   |                     |                     |
|-------------------------|--------------------------|----------------------|-------------|--------------------|--------------------------|---------------------|---------------------|---------------------|---------------------|
| 2<br>Customer<br>number | Customer<br>name         | 3<br>Credit<br>limit | 4<br>Future | 5<br>Amount<br>due | 6<br>Current*<br>4/30/82 | Period 1<br>3/31/82 | Period 2<br>2/28/82 | Period 3<br>1/31/82 | Period 1<br>12/31/8 |
| 10400                   | Anderson Inc.            | 9,999,999            | 500.00      | 582.01             | 200.00                   | 101.00              | 102.00              | 153.00              | 26.01               |
| 10700                   | Andrus Inc.              | 2,000                | .00         | 1,051.10           | 914.00                   | 137.10              | .00                 | .00                 | .00                 |
| 10800                   | Angeroth Incorporated    | 0                    | .00         | 147.25             | .00                      | 110.76              | 22.15               | 5.54                | 8.80                |
| 11810                   | Westernwide *Store 1*    | 1,500                | 829.58      | 533.59             | 20.13                    | 187.47              | .00                 | 325.99              | . 00                |
| 11820                   | Westernwide *Store 2*    | 1,500                | .00         | 2,417.92           | 2,417.92                 | .00                 | .00                 | .00                 | .00                 |
| 11900                   | Gordons' Hardware        | 750                  | .00         | 419.45             | 217.52<br>19.42 *        | 201.93              | .00                 | .00                 | . 00                |
| 14800                   | Robertson Inc.           | O                    | .00         | 605.15             | .00                      | 484.12              | 96.82               | 24.21               | . 00                |
| 20410                   | Rowe Electronics         | 1,000                | .00         | 1,539.73           | 171.16                   | 746.43              | 622.14              | .00                 | . 00                |
| 20420                   | Walker Electrical        | 1,000                | .00         | 412.87             | 98.01                    | 314.86              | .00                 | .00                 | .00                 |
| 20700                   | Tri-City Tool & Hardware | 750                  | 500.00      | 3,709.63           | 559.84<br>16.75 *        | 1,246.36            | 786.45              | .00                 | 1,116.90            |
| 22400                   | Reed Sports Center       | 3,000                | .00         | 2,880.61           | 1,584.08                 | 1,316.53            | .00                 | .00                 | . 0                 |
| 71200                   | Sheeba Material Handling | 9,999,999            | .00         | 472.09             | .00                      | 239.51              | 93.82               | 34.61               | 104.1               |

24 Aged receivables report

The Aged Receivables Report is a summary of how much each customer owes you. It shows the total amount due as well as separate amounts for each age period. It is useful for examining customer accounts when a detailed report is not needed. It is also a valuable aid for checking delinquent accounts.

The report has several formats for you to choose from. It can be arranged by customer number or by account balance. You can limit the report to customers with a minimum balance, to a range of customer numbers, or to specific age periods.

- Report contents and sequence. The report has several formats for you to choose from. This part of the report heading shows the format that was chosen for this printing.
- **2** Customer number. The number that identifies this customer.
- **3** Credit limit. The amount of credit you extend to this customer.

- 4 Future amount. The sum of all future charges for this customer.
- 5 Amount due. The amount this customer owes. It includes the amount for the current period and for age periods 1 through 4.
- 6 Current. The closing date for the current period and the sum of charges, credits, and adjustments for this customer. These transactions have not yet appeared on the customer's statement.
- **7** Periods 1 through 4. The closing dates for age periods 1 through 4 and the amount due for each of them for this customer.

| Northere           | k Industries                                              | 1                    |                                    | counts Recei<br>lger by cust | omer                         | 3                    | Time 09:00:0             | 2 0818 4/3          | U/02 Fage                    | 3 3550              |
|--------------------|-----------------------------------------------------------|----------------------|------------------------------------|------------------------------|------------------------------|----------------------|--------------------------|---------------------|------------------------------|---------------------|
| Customer<br>number | Customer<br>information                                   |                      |                                    | Future                       | Amount<br>due                | Current<br>4/30/82   | Period 1<br>3/31/82      | Period 2<br>2/28/82 | Period 3<br>1/31/82          | Period  <br>12/31/8 |
| 11900              | Gordons' Hardware                                         | C                    | DNTINUED                           |                              |                              |                      |                          |                     |                              |                     |
|                    | LC Prev<br>Bal                                            |                      | 11                                 | 9.42                         | 19.42                        | 19.42                |                          |                     |                              |                     |
|                    | Age period balance<br>Total accts rec                     |                      | 9.45                               | .00                          | 419.45                       | 217.52               | 201.93                   | .00                 | .00                          | .0                  |
| 14800              | Robertson Inc.<br>Bal Fwd Slamn:<br>Last payment: 2/11    | F Contacti           |                                    |                              |                              |                      |                          |                     |                              |                     |
|                    | Transaction Dat                                           | e Jrnl               | Cash disc                          |                              |                              |                      |                          |                     |                              |                     |
|                    | Prev bal                                                  |                      |                                    |                              | 605.15                       | .00                  | 484.12                   | 96.82               | 24.21                        | .0                  |
|                    | Age period balance<br>Total accts rec                     |                      | 5.15                               | .00                          | 605.15                       | .00                  | 484.12                   | 96.82               | 24.21                        | .0                  |
|                    | Rowe Electronics<br>Open Item Slsmni<br>Last payment: 4/0 | HI Contont           | 5/555-2010<br>8 Hooten<br>m: 1,000 |                              |                              |                      |                          |                     |                              |                     |
|                    | Transaction Da                                            | te Jrnl              | Cash disc                          |                              |                              |                      |                          |                     |                              |                     |
|                    | 21271 Inv 1/20/0<br>C/H 1/20/0<br>Pmt 4/05/0              | 32 SJ002             | 13.37<br>4.21-<br>.00              | .00<br>.00<br>.00            | 891.22<br>280.80-<br>610.42- | .00<br>.00<br>.00    | .00<br>.00<br>.00        | .00<br>.00<br>.00   | 891.22<br>280.80-<br>610.42- | .0<br>.0            |
| 4                  | 22150 Inv 2/10/0<br>23237 Inv 3/05/0                      | 82 SJ003<br>82 SJ004 | 9.33<br>11.20                      | .00                          | 622.14<br>746.43             | .00                  | .00<br>748.43            | 622.14<br>.00       | .00                          | .0                  |
|                    | 24331 Inv 3/20/<br>Pmt 4/05/<br>25782 Inv 4/20/           | 32 CJ005             | 5.47<br>5.47-<br>2.57              | .00<br>.00<br>.00            | 364.40<br>364.40-<br>171.16  | .00<br>.00<br>171.18 | 364.40<br>364.40-<br>.00 | .00<br>.00<br>.00   | .00<br>.00<br>.00            | .0<br>.0<br>.0      |
| , 5                | Age period balance<br>Total accts rec                     |                      |                                    | .00                          | 1,539.73                     | 171.16               | 746.43                   | 822.14              | . 00                         | .0                  |

۶

26 Ledger

.

The Ledger is a detailed report of how much each customer owes you. It shows the total amount due as well as separate amounts for each age period. For balance-forward customers, all transactions for the current period are shown, along with the amount brought forward from previous periods. For open-item customers, transactions for the current period are shown, as well as details for unpaid invoices from previous periods.

You can use this report as an aid for collection, for applying cash, and for answering customers' questions. You can also use it to evaluate specific accounts.

The report has several formats from which you can choose. It can be arranged by customer number or by account balance. You can limit the report to customers with a minimum balance, to a range of customer numbers, and to amounts within specific age periods. You can also change the closing date for the current period when you request the report.

You can print the ledger at any time to have as a reference.

- 1 Customer number. The number that identifies this customer.
- **2** Customer information. Information about the customer such as:
  - Customer name and phone number.
  - Salesman number. Your code for the person who sells to this customer.

- Contact. Who you ordinarily talk with in dealing with this customer.
- Last payment. Date the last payment from this customer was posted.
- Credit limit. How much credit you extend to this customer.
- 3 Closing dates. The closing dates for the current period and for age periods 1 through 4.
- Transaction details. For balance-forward accounts, transactions entered during the current period are shown. For open-item accounts, all transactions for unpaid invoices are shown regardless of age period. The details include:
  - Invoice number
  - Transaction type
  - Transaction date
  - Journal number
  - Transaction amount
- 5 Age period balances. The sums of charges, credits, and adjustments for the current period, for age periods 1 through 4, and for future periods.
- 6 Total accounts receivable amount. The sum of the amount due and the future amount.

| 2                  | Cust 1 name and address list<br>All customers |                        |                          |            |   |         |   |               |   |        |      |  |  |
|--------------------|-----------------------------------------------|------------------------|--------------------------|------------|---|---------|---|---------------|---|--------|------|--|--|
| Customer<br>number | Name and address                              | 4                      |                          | 8          |   |         | W | Billing codes |   |        |      |  |  |
| 10400              | Anderson Inc.                                 | 5 Telephone            | 612/555-121<br>M Jones 9 | Statements | Y | Pricing |   | F.E.T.        | N | Tax 1  | 10   |  |  |
|                    | 99 Downing Way                                | Contact                |                          | Late chrgs | Y | Backord | N | Invoice disc  | 5 | Tax 2  | 00   |  |  |
|                    | Statler Hills                                 | 6 Salesman<br>Cr limit | IR                       | Bal Fwd    |   | Terms X | 3 | Terms descr   | 4 | Tax 3  | 00   |  |  |
|                    | Minneapolis MN 55401                          | ○ Cr limit             | 9,999,999                | 10         |   |         |   |               |   |        |      |  |  |
| 10700              | Andrus Inc.                                   | 7 phone                | 302/555-3931             | atatements | Y | Pricing | 2 | F.E.T.        | Y | Tax 1  | 00   |  |  |
|                    | 11 Chastain Blvd.                             | Juncact                | T Perry                  | Late chrgs | Y | Backord | Y | Invoice disc  | 3 | Tax -2 | 00   |  |  |
|                    | Kingston Sector                               | Salesman               | BF                       | Bal Fwd    |   | Terms X | 5 | Terms descr   | 4 | Tax S  | 00   |  |  |
| · ·                | New Castle DE 19720                           | Cr limit               | 2,000                    |            |   |         |   |               |   |        |      |  |  |
| 10800              | Angeroth Incorporated                         | Telephone              | 701/555-1912             | Statements | Y | Pricing | 3 | F.E.T.        | N | Tax 1  | 00   |  |  |
|                    | 4111 Skyline Drive                            | Contact                | L Redding                | Late chrgs | Y | Backord | N | Invoice disc  | 3 | Tax 2  | 2 00 |  |  |
|                    |                                               | Salesman               | IR                       | Bal Fwd    |   | Terms X | 2 | Terms descr   | 3 | Tax S  | 00   |  |  |
|                    | Minot ND 58701                                | Cr limit               | 0                        |            |   |         |   |               |   |        |      |  |  |
| 11810              | Westernwide "Store 1"                         | Telephone              | 415/555-1000             | Statements | Y | Pricing | 3 | F.E.T.        | Y | Tax 1  |      |  |  |
|                    | 2800 El Camino Real                           | Contact                | A Giles                  | Late chrgs | Y | Backord | Y | Invoice disc  | 1 | Tax 2  |      |  |  |
|                    |                                               | Salesman               | <b>T</b> 6               | Open Item  |   | Terms X | 5 | Terms descr   | 3 | Tax S  | 00   |  |  |
|                    | Sunnyvale CA 94086                            | Cr limit               | 1,500                    |            |   |         |   |               |   |        |      |  |  |
| 11820              | Westernwide "Store 2"                         | Telephone              | 415/555-2233             | Statements | Y | Pricing | 3 | F.E.T.        | Y | Tax 1  |      |  |  |
|                    | 51290 El Camino Real                          | Contact                | T Glinski                | Late chrgs | Y | Backord | Y | Invoice disc  | 1 | Tax 2  |      |  |  |
|                    |                                               | Salesman               | TG                       | Open Item  |   | Terms X | 5 | Terms descr   | 3 | Tax S  | 00   |  |  |
|                    | Mountain Vew CA 94041                         | Cr limit               | 1,500                    |            |   |         |   |               |   |        |      |  |  |
| 11899              | 6 & S Distribution Co                         |                        | 415/555-8000             | Statements | Y | Pricing | 0 | F.E.T.        | Y | Tax 1  |      |  |  |
|                    | 9980 Fifth Ave.                               | Contact                |                          | Late chrgs | Y | Backord | Y | Invoice disc  | 0 | Tax 2  |      |  |  |
|                    |                                               | Salesman               | T6                       | Open Item  |   | Terms X | 1 | Terms descr   | 0 | Tax 3  | 00   |  |  |
|                    | Los Altos CA 94022                            | Cr limit               | 9,999,999                |            |   |         |   |               |   |        |      |  |  |
| 11900              | Gordons' Hardware                             | Telephone              | 408/555-8280             | Statements | Y | Pricing | 2 | F.E.T.        | Y | Tax 1  |      |  |  |
|                    | 437 Palm Ave.                                 | Contact                | B Hofman                 | Late chrgs | Y | Backord | Ŷ | Invoice disc  | 1 | Tax 2  |      |  |  |
|                    |                                               | Salesman               | DP                       | Open Item  |   | Terms X | 1 | Terms descr   | 3 | Tax S  | 00   |  |  |
|                    | San Jose CA 95132                             | Cr limit               | 750                      |            |   |         |   |               |   |        |      |  |  |

,

٠

28 Customer name and address list

٠

In addition to the customer's name and address, this report shows the customer's account type (balance forward or open item) and whether or not the customer receives a monthly statement or pays late charges. It also shows discount codes and other billing information if you have the Billing application. The report can show all your customers or only those in a range of customer numbers.

This report can help you answer questions such as:

- How do I contact this customer?
- What is this customer's credit limit?
- Which salesperson calls on the customer?

You can request this report at any time. How often you have the report printed will depend on how often the customer information changes.

- Report contents. Will either say "All customers" or "Customers from x to y." X is the first customer number on the report, and y is the last. If it is not for all customers, the operator enters the beginning and ending customer numbers when requesting the report.
- **2** Customer number. The number that identifies the customer.

- 3 Name and address. The billing address for the customer.
- **4** Telephone. The customer's area code and phone number.
- **5** Contact. The person to call or write in dealing with this customer.
- 6 Salesman number. Your code for the salesperson who calls on this customer.
- **7** Credit limit. The amount of credit you extend to this customer.
- 8 Statement code. Shows whether or not this customer gets a statement.
- 9 Late charge code. Shows whether or not this customer is charged late charges.
- 10 Accounts type. BAL FWD for a balance-forward account or OPEN ITEM for an open-item account.
- Billing codes. Codes used by the Billing application to process orders.

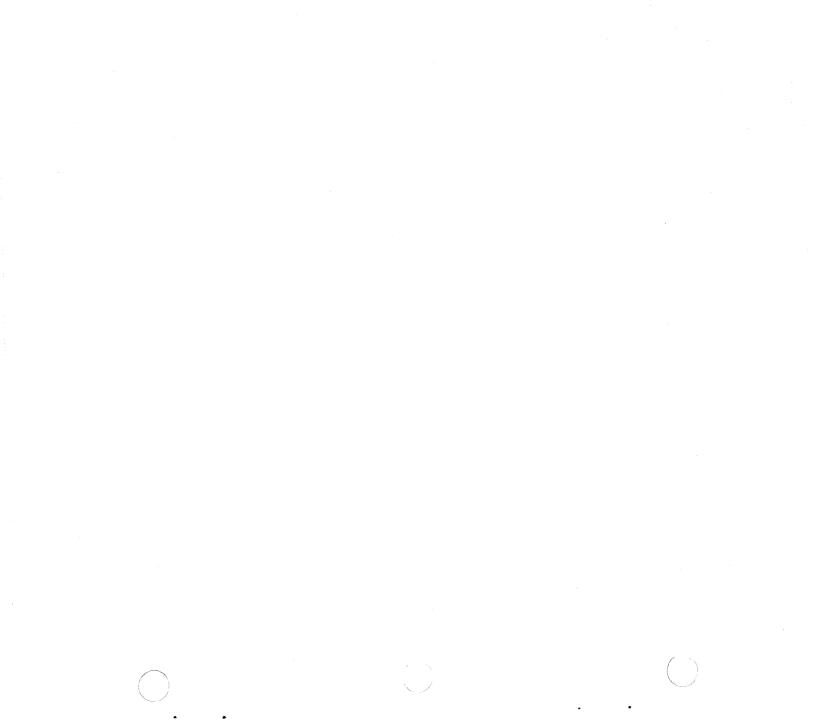

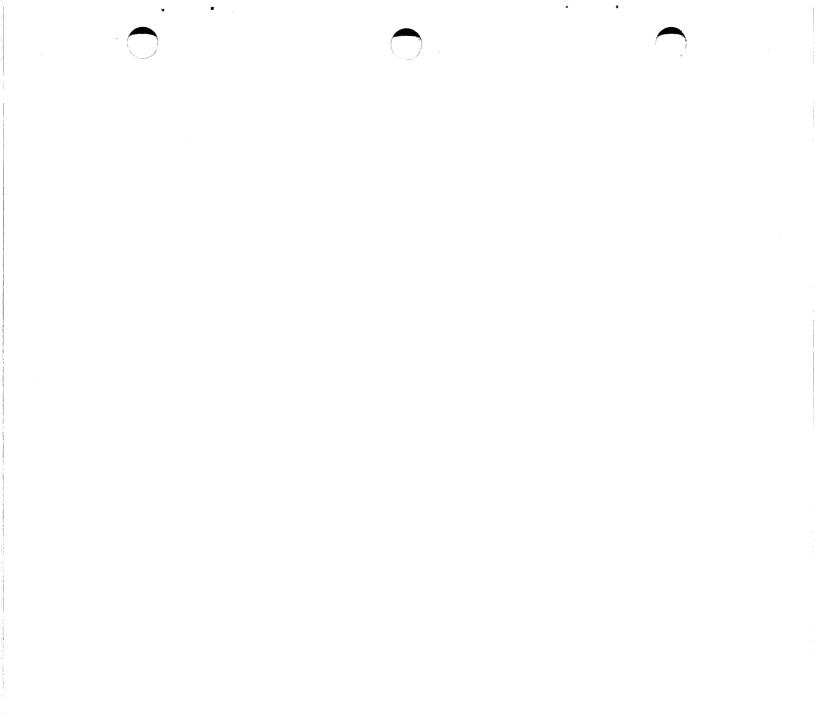

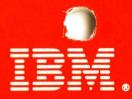

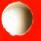

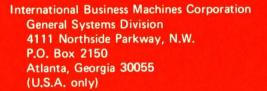

General Business Group/International 44 South Broadway White Plains, New York 10601 U.S.A. (International)

G280-0230-1 File No. S23-79 Printed in U.S.A.